### <<Adobe Photoshop CS4 >>

<<Adobe Photoshop CS4 >>

- 13 ISBN 9787115210616
- 10 ISBN 7115210616

出版时间:2009-9

Adobe

页数:294

extended by PDF and the PDF

http://www.tushu007.com

#### <<Adobe Photoshop CS4 >>

Adobe Photoshop CS4

Photoshop CS4 Adobe Camera, Raw 5 TIFF JPEG Photoshop CS4  $\text{Adobe}$  and  $\text{Adobe}$ 

Adobe Photoshop Photoshop Web

本版介绍了Photoshop CS4新增的众多功能,如让添加非破坏性调整图层比以往更容易的"调整"面板

;可快速找到重要设置的应用程序栏;让用户能够更精确地控制蒙版和通道的"蒙版"面板。 Camera Raw "

## <<Adobe Photoshop CS4 >>

 $14$ 

Adobe Photoshop CS4<br>14

 $\mathfrak{D}$ 

Photoshop

Photoshop CS4

*Page 3*

# <<Adobe Photoshop CS4 >>

( ) Adobe

# <<Adobe Photoshop CS4 >>

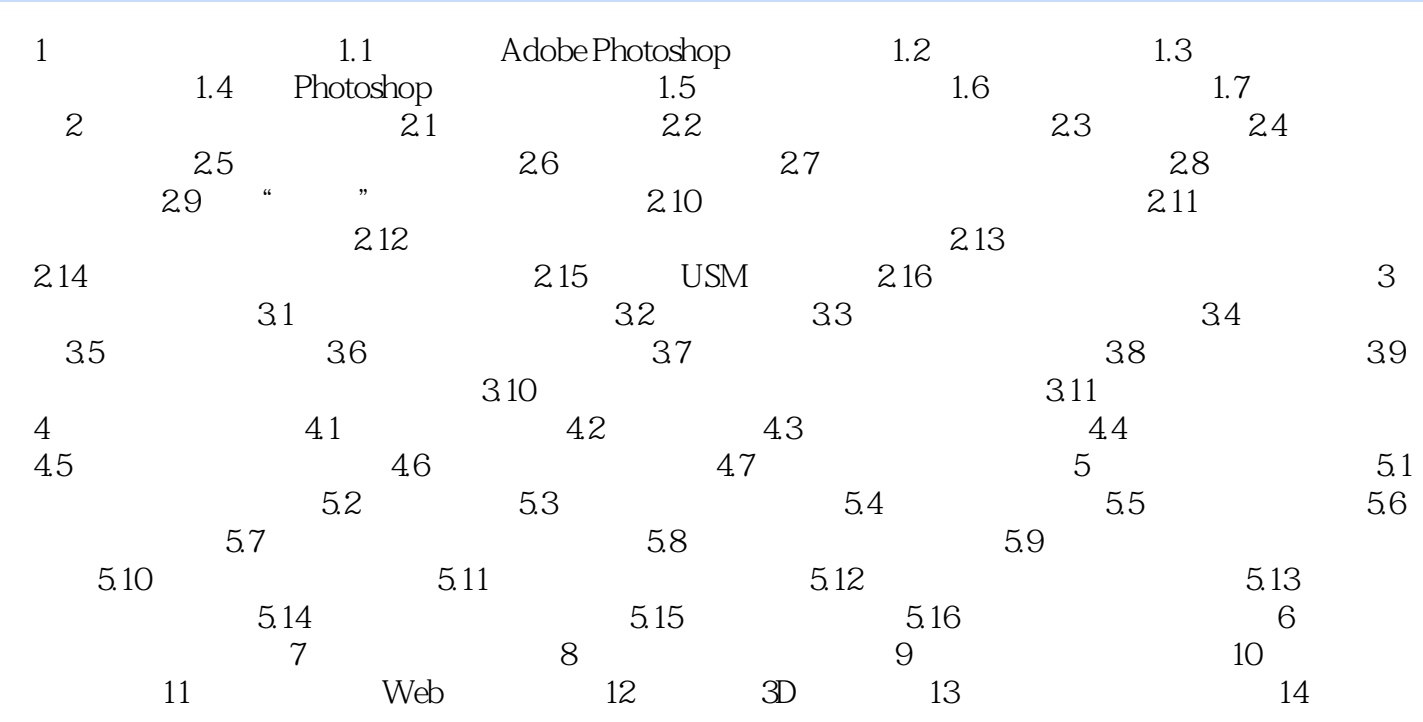

### <<Adobe Photoshop CS4 >>

Adobe Photoshop

Adobe Photoshop可以处理数字位图(被转换为一系列小方块或图像元素[像素]的连续调图 像),还可

Photoshop

1. Adobe Photoshop Adobe Photoshop Ctrl+Alt+Shift Windows  $\n **Command+Option+Shift**\n **Mac OS**\n **Photoshon**\n  $\begin{array}{ccc}\n & \circ & \circ \\
& \circ & \circ \\
& \circ & \circ\n \end{array}$$ Photoshop " ">" AdobePhotoshop CS4" Windows Application Dock Mac OS 2. The set of the set of the set of the Adobe Photoshop Photoshop 1.1 Photoshop www.tarter.com www.tarter.com www.tarter.com www.tarter.com www.tarter.com www.tarter.com www.tarter.com w

Photoshop Adobe Illustrator Adobe InDesign Adobe Flash

## <<Adobe Photoshop CS4 >>

——Barbara Binder Adobe Rocky Mountain

## <<Adobe Photoshop CS4 >>

Adobe Photoshop CS4

# <<Adobe Photoshop CS4 >>

本站所提供下载的PDF图书仅提供预览和简介,请支持正版图书。

更多资源请访问:http://www.tushu007.com